research.uoc.edu

# Scimago Journal Rank

R&I

# How to find quality indicators (Scopus)

Biblioteca de la UOC

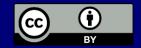

R&I

In the main menu you can search by journal's title, ISSN or editor.

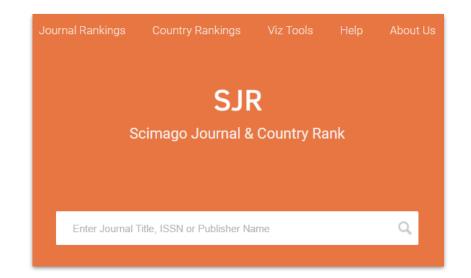

<u>Help site</u> includes FAQs, how to find quality indicators, search options, definitions and support to understand indicators, tables and charts.

R&I

Offers information related to the Journal, such as Quartile in a specific subject category and Journal's H index.

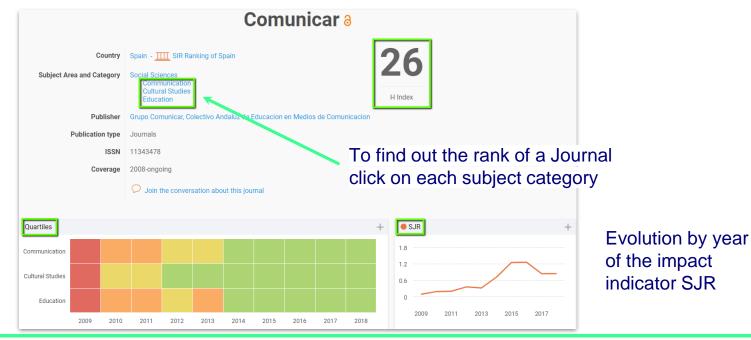

It shows Quartile in a subject category and publication year.

R&I

Offers other indicators such as total documents, total cites, cites per document, etc.

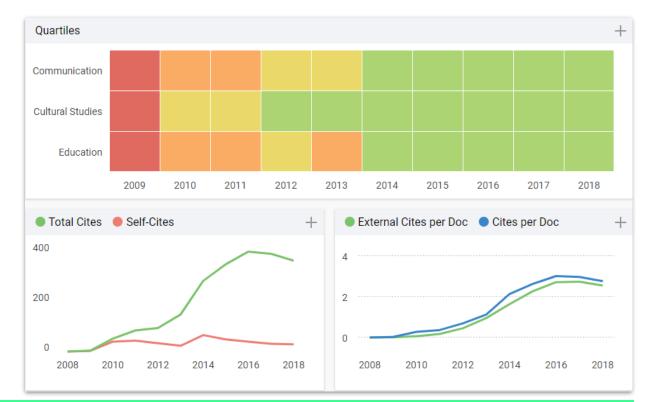

R&I

Place your cursor on the graphic in a specific year to check the impact indicator. Or click on + symbol.

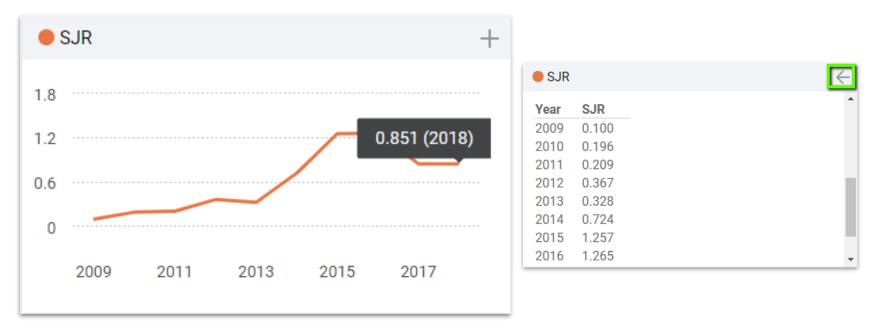

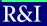

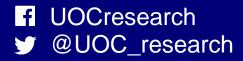

Universitat Oberta de Catalunya